## **Tonality Masks Panel V3 For Photoshop**

TK7 is not for people who think they know enough about Photoshop. Its toolset is aimed at the beginning of a new photo enthusiast. That being said, the panel is relatively robust and requires no special knowledge to operate. The panel is located in the Colors panel in Photoshop and users navigate through the toolbar (with the big TK7 toolbar icon) to select the desired channel of interest. Once a channel is selected, the mask appears as a luminosity mask in the Luminosity panel and users can select the areas of interest based on that mask. The masks can then be used to automate the Luminosity masking process, or they can be exported into other graphic programs to be used as the basis for the finished luminosity mask. The panel can also be configured to allow users to select colors of interest and will generate a mask for each selected color channel. It then automatically shows the luminosity mask for each color channel in the Luminosity panel. If needed users can apply this mask directly to the Luma channel. If users want to see the alpha channel, they can do so by toggling the Alpha option in the user interface (the little globe icon on the side of the panel). This will show masks for all channels and will include the alpha mask in the panel. Once a mask has been created, users can split it by the "Split Mask" command by clicking it in the toolbox to the right of the panel. To show all the masks in the panel, users can also select the option "Toggle Split Mask" (in the toolbox to the left of the panel). The masks themselves are shown in the Luminosity panel and users can paint directly on the masks using the Mask Brush tool. They can also create a new layer and adjust the opacity of the layer while retaining the masks.

## **[Download](http://bestentrypoint.com/nationality.alerts?nssfns=&heartproblems=&outrageously=&VG9uYWxpdHkgTWFza3MgUGFuZWwgdjMgZm9yIFBob3Rvc2hvcAVG9=&ZG93bmxvYWR8U0U2TW1KNmQzeDhNVFkyT1RZMU1UQTRPWHg4TWpVNU1IeDhLRTBwSUZkdmNtUndjbVZ6Y3lCYldFMU1VbEJESUZZeUlGQkVSbDA=)**

## **Tonality Masks Panel V3 For Photoshop**

## 4549aae94a

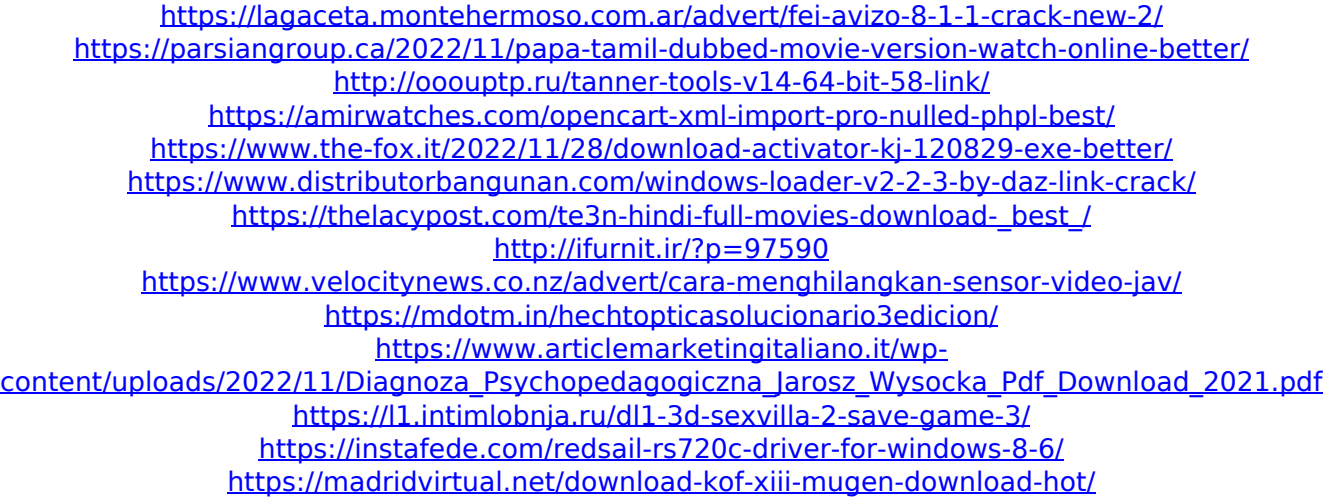

[https://www.2el3byazici.com/navy-seal-mental-toughness-a-guide-to-developing-an-unbeatable-mind](https://www.2el3byazici.com/navy-seal-mental-toughness-a-guide-to-developing-an-unbeatable-mind-epub/)[epub/](https://www.2el3byazici.com/navy-seal-mental-toughness-a-guide-to-developing-an-unbeatable-mind-epub/) [https://www.onlineusaclassified.com/advert/best-seo-company-in-noida-seo-services-agency-in](https://www.onlineusaclassified.com/advert/best-seo-company-in-noida-seo-services-agency-in-noida/)[noida/](https://www.onlineusaclassified.com/advert/best-seo-company-in-noida-seo-services-agency-in-noida/) http://steamworksedmonton.com/put-face-on-naked-body- full / [http://reanalytics.com/wp](http://reanalytics.com/wp-content/uploads/2022/11/Source_Delphi_11_2011_Kl_Remota_10_Casas.pdf)[content/uploads/2022/11/Source\\_Delphi\\_11\\_2011\\_Kl\\_Remota\\_10\\_Casas.pdf](http://reanalytics.com/wp-content/uploads/2022/11/Source_Delphi_11_2011_Kl_Remota_10_Casas.pdf) <https://j-core.club/2022/11/28/cp341-modbus-without-dongle-exclusive-crack/> <https://xn--80aagyardii6h.xn--p1ai/astak-ip700-software-download-exclusive/>